## **How To Configure An Operator To Stop Receive Reports**

**Last Updated 20/12/2022**

## **Solution**

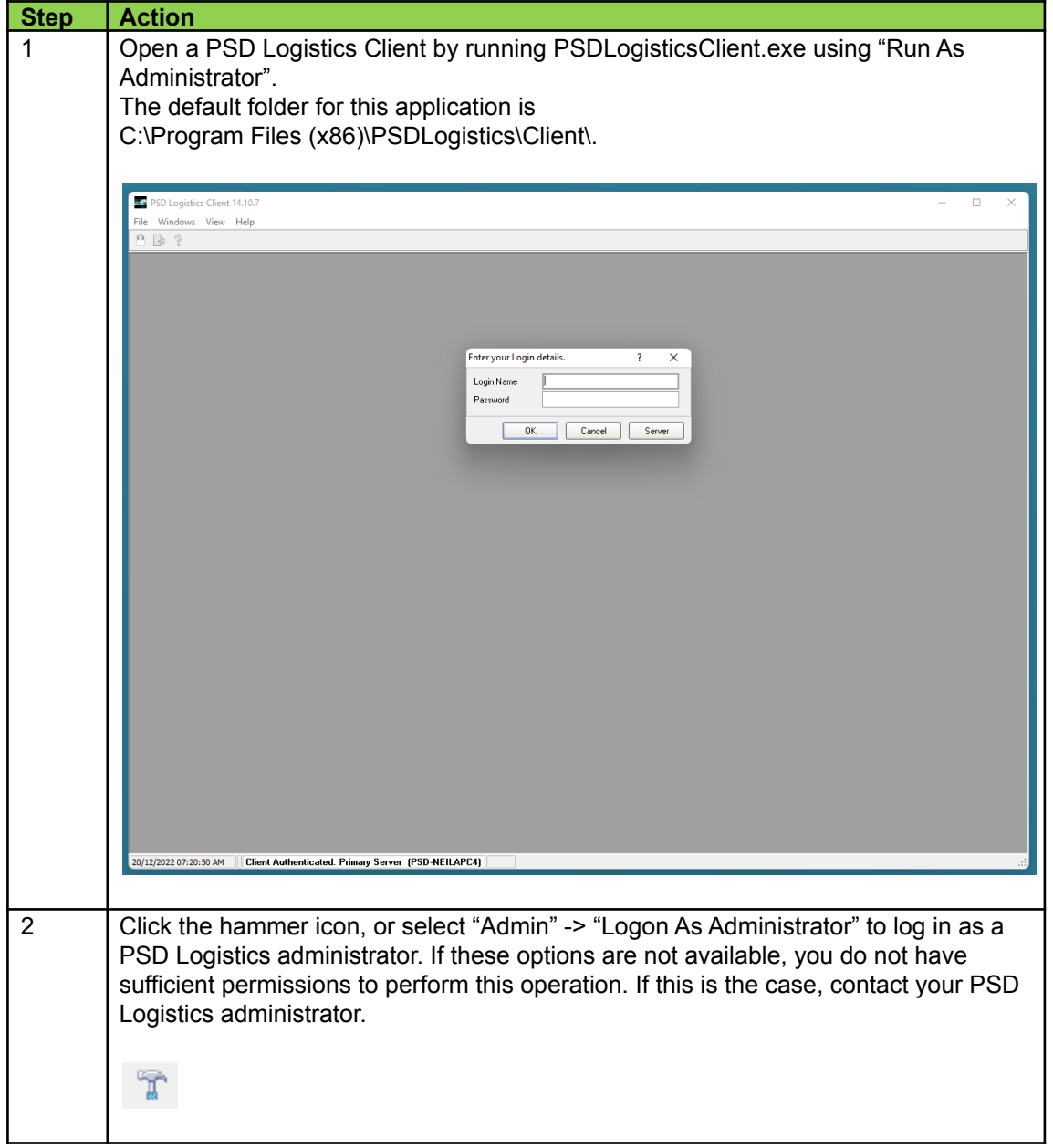

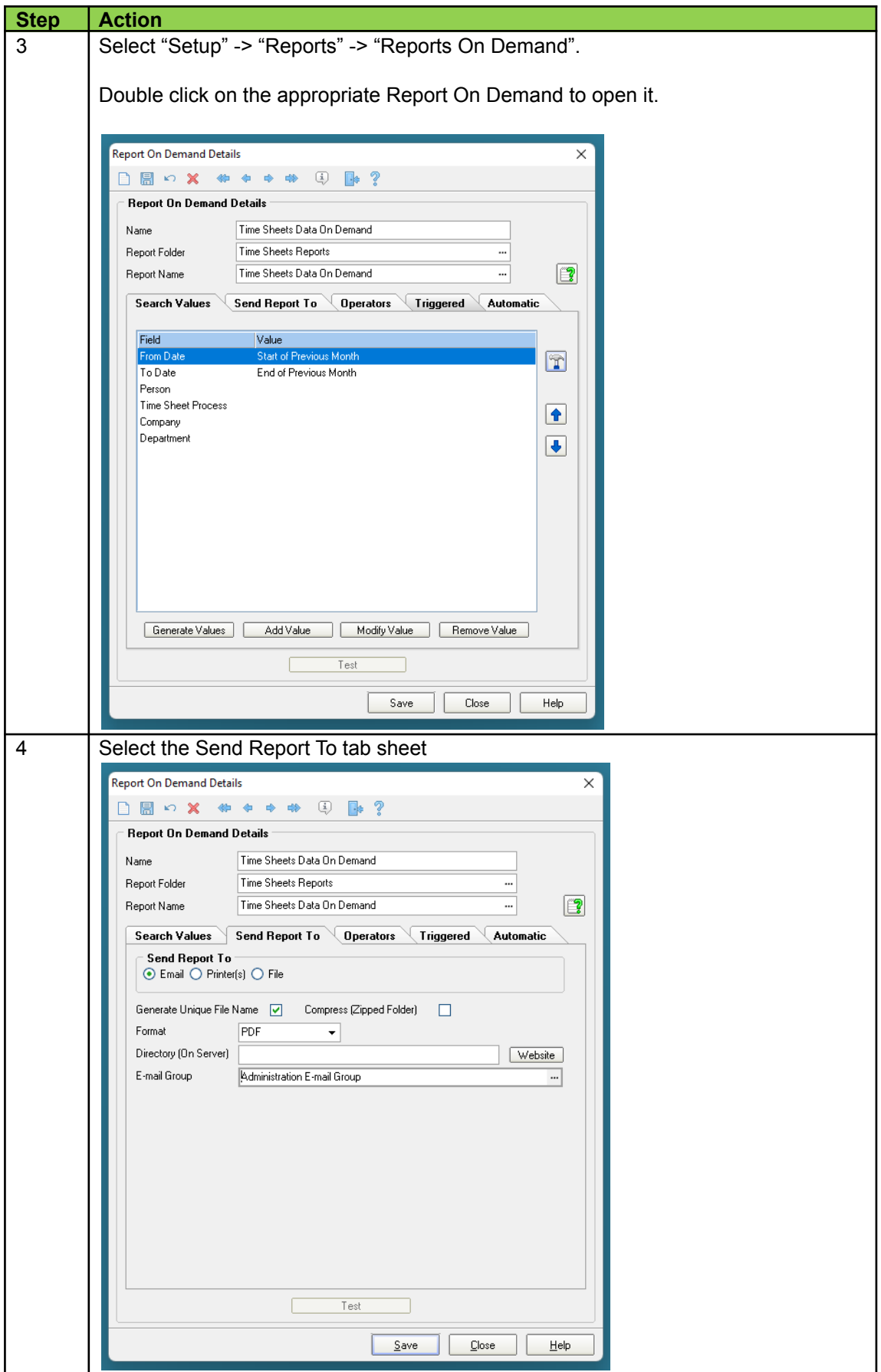

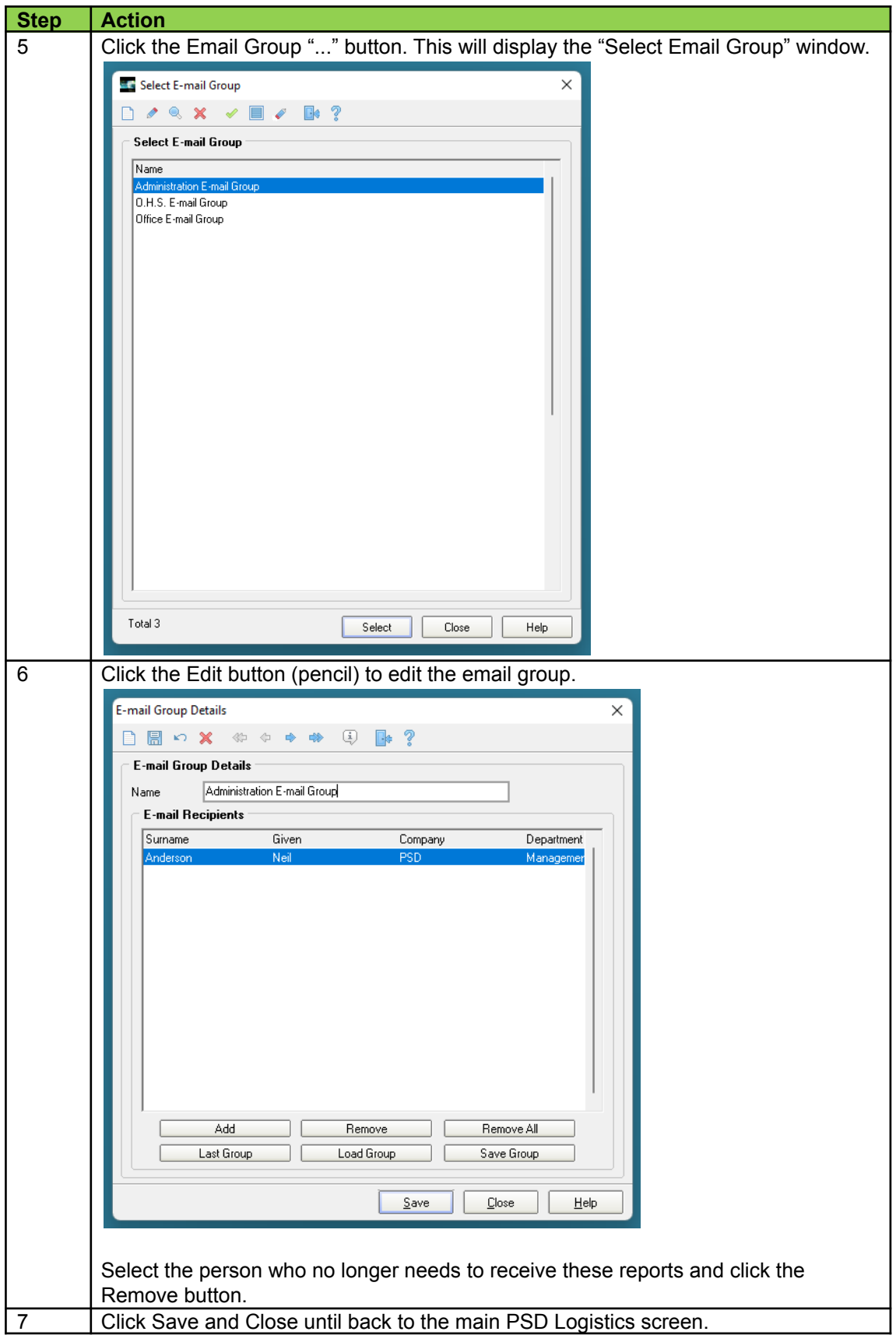